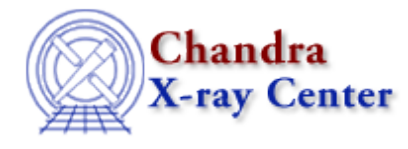

URL[: http://cxc.harvard.edu/ciao3.4/xspecabundan.html](http://cxc.harvard.edu/ciao3.4/xspecabundan.html) Last modified: December 2006

## *AHELP for CIAO 3.4* **xspecabundan** Context: sherpa

*Jump to:* [Description](#page-0-0) [Examples](#page-1-0) [Bugs](#page-2-0)

## **Synopsis**

Performs the XSPEC command abund.

## **Syntax**

```
sherpa> XSPEC ABUNDAN {<arg> | FILE <filename>}
where <arg> is one of the options listed in the table below.
```
# <span id="page-0-0"></span>**Description**

This commands sets the elemental abundance table used in XSPEC plasma−code models. (It does not set abundances for xswabs.)

#### **Allowed Arguments**

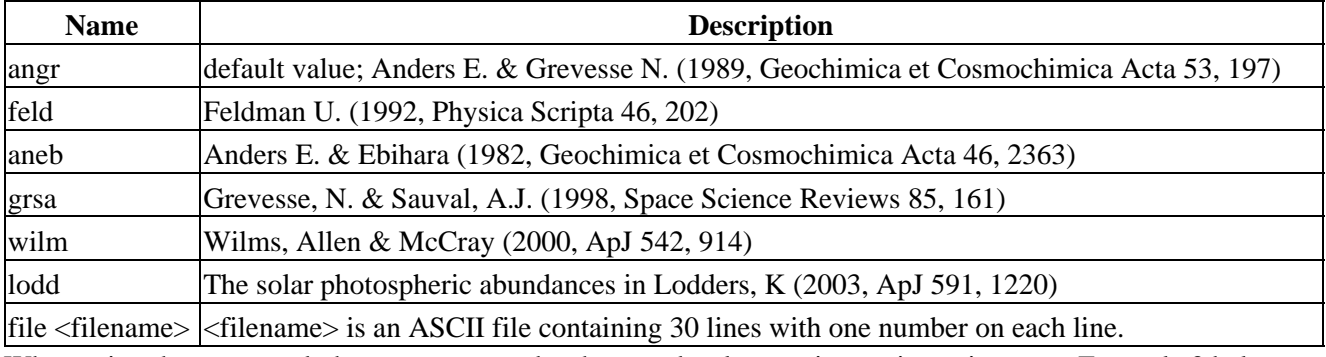

When using the command, the argument can be shortened as long as it remains unique; see Example 3 below.

All abundances are number relative to H.

#### **Tables for xspecabundan Arguments**

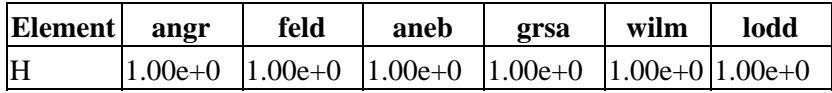

Ahelp: xspecabundan - CIAO 3.4

| He                      | $9.77e - 2$ | $9.77e - 2$                         | $8.01e-2$                                                                | $8.51e-2$       | $9.77e-2$ 7.92e-2        |                       |
|-------------------------|-------------|-------------------------------------|--------------------------------------------------------------------------|-----------------|--------------------------|-----------------------|
| Li                      |             | $1.45e-11$   $1.26e-11$   $2.19e-9$ |                                                                          | $1.26e-11 0.00$ |                          | $1.90e-9$             |
| B                       |             |                                     | 1.41e-11 $\left  2.51e-11 \right  2.87e-11 \left  2.51e-11 \right  0.00$ |                 |                          | $2.57e-11$            |
| Be                      |             |                                     | $3.98e-10 3.55e-10 8.82e-10 3.55e-10 0.00$                               |                 |                          | $6.03e-10$            |
| $\mathsf{C}$            | $3.63e-4$   | $3.98e - 4$                         | $4.45e - 4$                                                              | $3.31e-4$       | $2.40e-4$ 2.45e-4        |                       |
| $\overline{\rm N}$      | $1.12e-4$   | $1.00e-4$                           | $9.12e-5$                                                                | $8.32e - 5$     |                          | $7.59e-5$ 6.76e-5     |
| $\overline{O}$          | $8.51e-4$   | $8.51e-4$                           | $7.39e-4$                                                                | $6.76e - 4$     | $4.90e-4$ $ 4.90e-4$     |                       |
| $\overline{\mathrm{F}}$ | $3.63e-8$   | $3.63e-8$                           | $3.10e - 8$                                                              | $3.63e - 8$     | 0.00                     | $2.88e - 8$           |
| Ne                      | $1.23e-4$   | $1.29e-4$                           | $1.38e-4$                                                                | $1.20e-4$       | $8.71e-5$  7.41e-5       |                       |
| Na                      | $2.14e-6$   | $2.14e-6$                           | $2.10e-6$                                                                | $2.14e-6$       |                          | $1.45e-6$ 1.99e-6     |
| Mg                      | $3.80e-5$   | $3.80e - 5$                         | $3.95e-5$                                                                | $3.80e - 5$     | $2.51e-5$ 3.55e-5        |                       |
| A <sub>1</sub>          | 2.95e–6     | $2.95e-6$                           | $3.12e-6$                                                                | $2.95e-6$       | $2.14e-6$ $2.88e-6$      |                       |
| Si                      | $3.55e-5$   | $3.55e-5$                           | $3.68e - 5$                                                              | $3.55e-5$       |                          | $1.86e-5$ 3.47e-5     |
| $\overline{P}$          | $2.82e - 7$ | $2.82e - 7$                         | $3.82e - 7$                                                              | $2.82e - 7$     | $2.63e-7$ $2.88e-7$      |                       |
| S                       | $1.62e-5$   | $1.62e-5$                           | $1.89e-5$                                                                | $2.14e-5$       |                          | $1.23e-5$  1.55e-5    |
| Cl                      | $1.88e - 7$ | $1.88e - 7$                         | $1.93e-7$                                                                | $3.16e - 7$     |                          | $1.32e-7$   $1.82e-7$ |
| Ar                      | $3.63e-6$   | $4.47e-6$                           | $3.82e-6$                                                                | $2.51e-6$       |                          | $2.57e-6$ 3.55e-6     |
| $\bf K$                 | $1.32e - 7$ | $1.32e-7$                           | $1.39e - 7$                                                              | $1.32e - 7$     | 0.00                     | $1.29e - 7$           |
| Ca                      | $2.29e-6$   | $2.29e-6$                           | $2.25e-6$                                                                | $2.29e-6$       |                          | $1.58e-6$ 2.19e-6     |
| Sc                      | $1.26e-9$   | $1.48e-9$                           | $1.24e-9$                                                                | $1.48e-9$       | 0.00                     | $1.17e-9$             |
| Ti                      | $9.77e - 8$ | $1.05e-7$                           | $8.82e - 8$                                                              | $1.05e-7$       | $6.46e-8$ $\mid 8.32e-8$ |                       |
| $\mathbf V$             | $1.00e-8$   | $1.00e-8$                           | $1.08e - 8$                                                              | $1.00e-8$       | 0.00                     | $1.00e-8$             |
| Cr                      | $4.68e - 7$ | $4.84e - 7$                         | $4.93e-7$                                                                | $4.68e - 7$     | $3.24e-7$ 4.47e-7        |                       |
| Mn                      | 2.45e-7     | $2.45e - 7$                         | $3.50e - 7$                                                              | $2.45e - 7$     | $2.19e-7$ 3.16e-7        |                       |
| Fe                      | $4.68e - 5$ | $3.24e - 5$                         | $3.31e-5$                                                                | $3.16e - 5$     | $2.69e-5$ 2.95e-5        |                       |
| Co                      | $8.60e - 8$ | $8.60e - 8$                         | $8.27e - 8$                                                              | $8.32e-8$       | $8.32e-8$ $8.13e-8$      |                       |
| Ni                      | $1.78e-6$   | $1.78e-6$                           | $1.81e-6$                                                                | $1.78e-6$       |                          | $1.12e-6$ 1.66e-6     |
| Cu                      | $1.62e-8$   | $1.62e-8$                           | $1.89e - 8$                                                              | $1.62e-8$       | 0.00                     | $1.82e - 8$           |
| Zn                      | $3.98e - 8$ | $3.98e - 8$                         | $4.63e - 8$                                                              | $3.98e - 8$     | 0.00                     | $4.27e - 8$           |

This information is taken from the XSpec User's Guide. Version 11.3.1.x of the XSpec models is supplied with CIAO 3.2.

# <span id="page-1-0"></span>**Example 1**

Run the XSPEC command abund, setting abundances to Feldman:

```
sherpa> XSPEC ABUNDAN FELD
   Abundances set to Feldman
```
# **Example 2**

Reset the abundances to the default value:

sherpa> XSPEC ABUNDAN ANGR Abundances set to Anders & Grevesse

### **Example 3**

The argument can be shortened as long as it remains unique.

```
sherpa> XSPEC ABUNDAN W
     Abundances set to Wilms et al.
sherpa> XSPEC ABUNDAN F
    Abundances set to Feldman
sherpa> XSPEC ABUNDAN G 
     Abundances set to Grevesse & Sauval
```
In the case of the two arguments that begin with "AN", "ANGR" takes precedence over "ANEB" if only the first or second letter is given:

```
sherpa> XSPEC ABUNDAN A
    Abundances set to Anders & Grevesse
sherpa> XSPEC ABUNDAN AN
    Abundances set to Anders & Grevesse
sherpa> XSPEC ABUNDAN ANE
    Abundances set to Anders & Ebihara
```
### **Example 4**

Read custom abundances from a file:

```
sherpa> XSPEC ABUNDAN FILE abund.txt
    Abundances set to those read from file
```
### <span id="page-2-0"></span>**Bugs**

For a list of known bugs and issues with the XSPEC models, please visit the [XSPEC bugs page.](http://heasarc.gsfc.nasa.gov/docs/xanadu/xspec/bugs.html)

```
The Chandra X−Ray Center (CXC) is operated for NASA by the Smithsonian
Astrophysical Observatory.
60 Garden Street, Cambridge, MA 02138 USA.
Smithsonian Institution, Copyright © 1998−2006. All rights reserved.
```
URL: <http://cxc.harvard.edu/ciao3.4/xspecabundan.html> Last modified: December 2006